## **Delegating Travel Responsibilities**

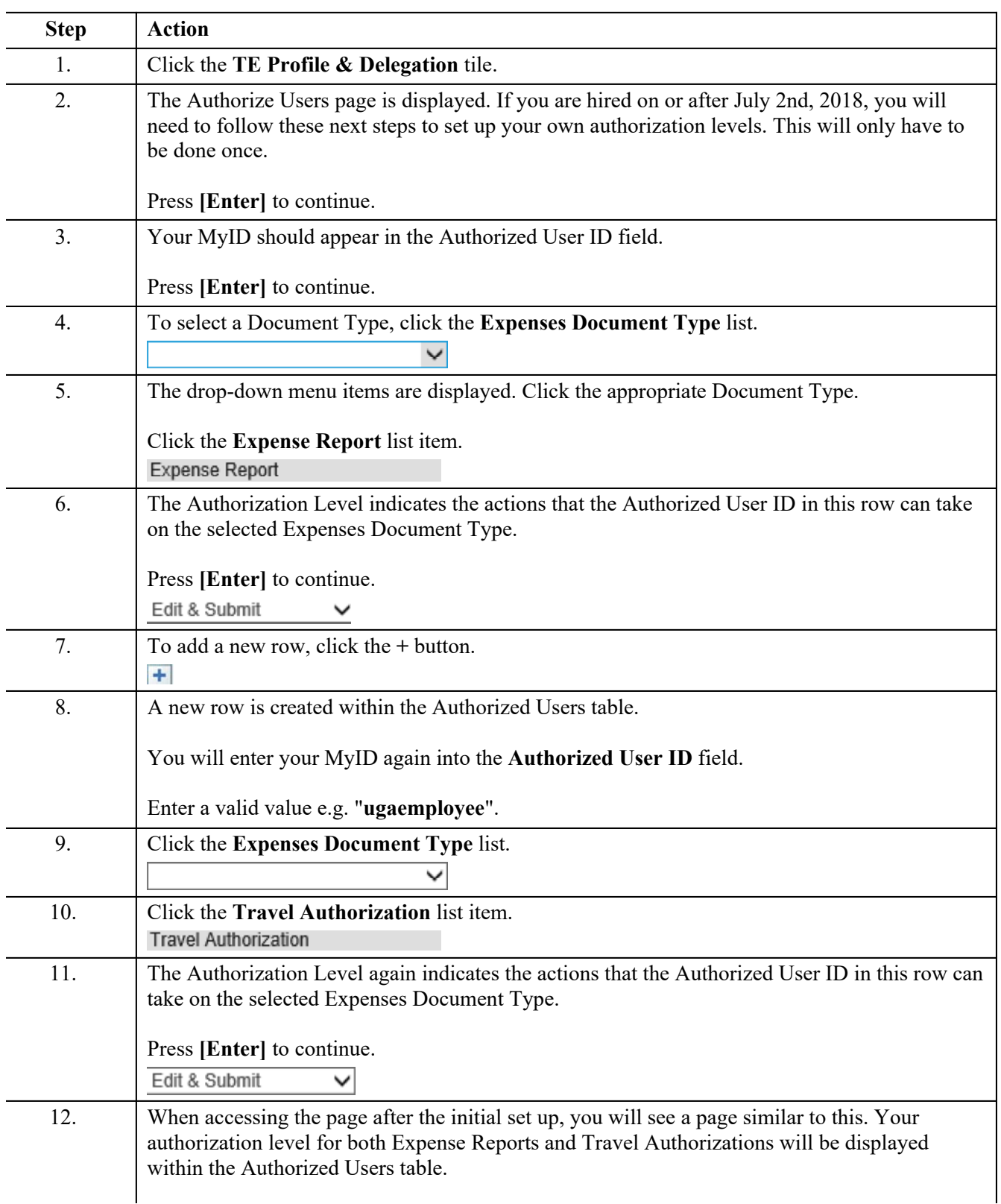

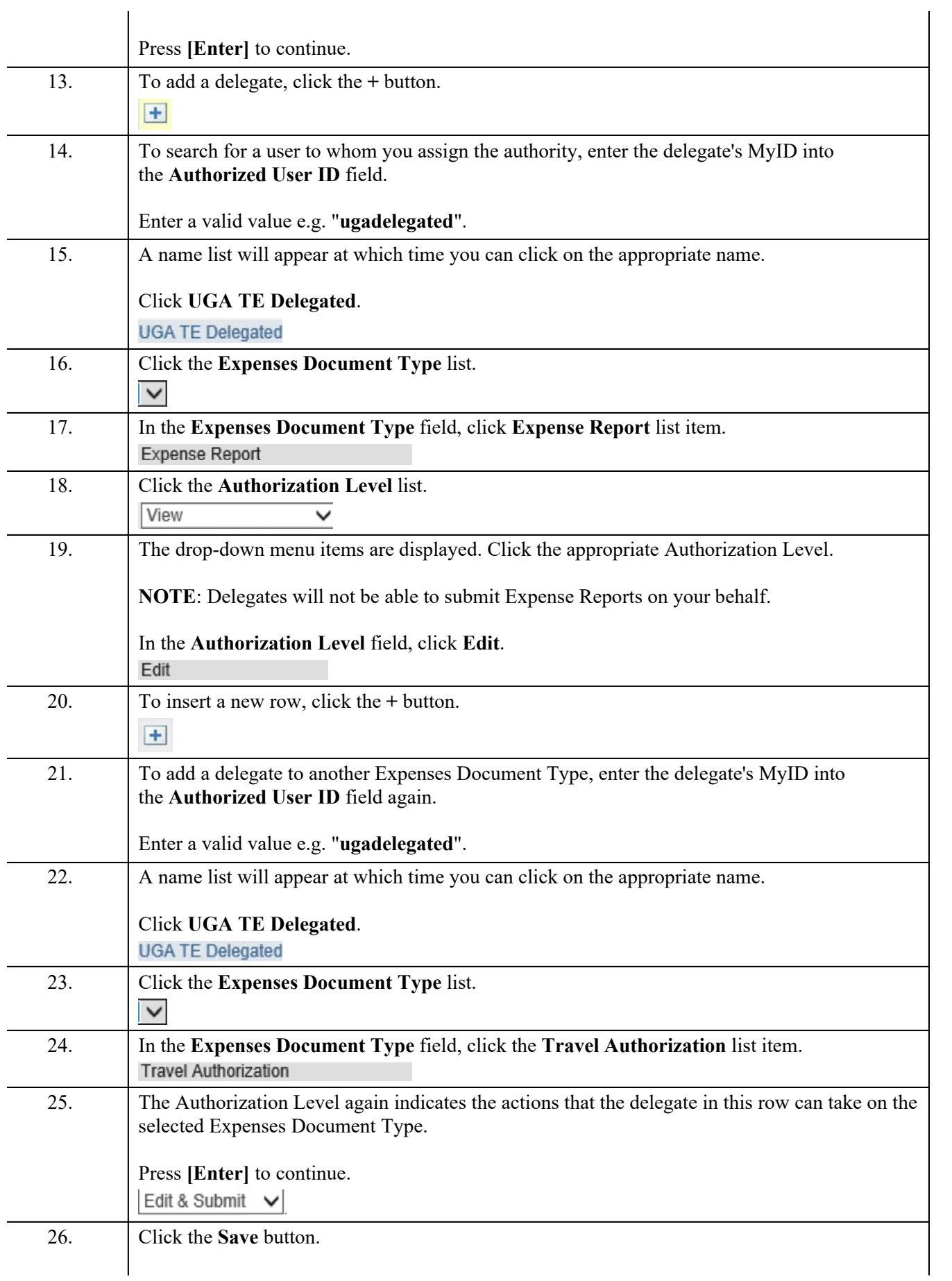

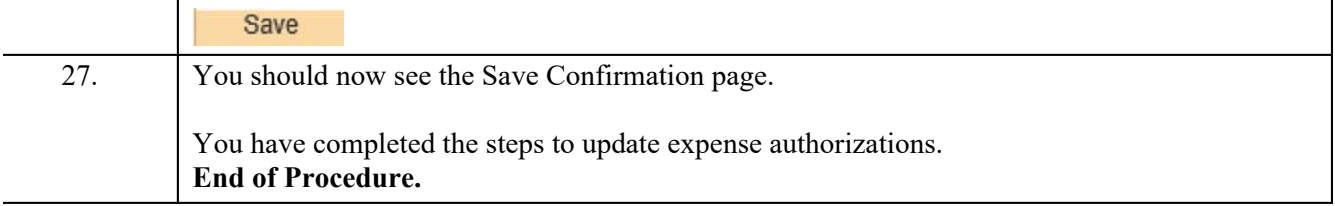